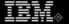

## Looking for the IBM Rational A-Z product list?

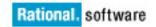

It is now located at:

ftp://ftp.software.ibm.com/software/rational/web/datasheets/ibm\_ratl\_a\_to\_z.xls

Please update your bookmark.